### Döntéstámogatás

#### Deduktív és induktív feladat megoldása

Werner Ágnes

Villamosmérnöki és Információs Rendszerek Tanszék

werner.agnes@mik.uni-pannon.hu

## Deduktív következtetés menete (adatvezérelt szabályalapú következtetés) eduktív következtetés menete<br>Idatvezérelt szabályalapú következtetés)<br>1. Tulajdonságok (attribútumok) meghatározása Attributes<br>2. Attribútumok lehetséges értékeinek a meghatározása<br>Attributes fül eduktív következtetés menete<br>Idatvezérelt szabályalapú következte<br>1. Tulajdonságok (attribútumok) meghatározása Attribut<br>fül<br>2. Attribútumok lehetséges értékeinek a meghatározása<br>Attributes fül<br>3. Függőségi gráf meghatároz eduktív következtetés menete<br>
3. fülajdonságok (attribútumok) meghatározása Attributes<br>
5. függőségi gráf meghatározása (gyökér=döntési<br>
3. függőségi gráf meghatározása (gyökér=döntési<br>
3. függőségi gráf meghatározása (gyö

- Tulajdonságok (attribútumok) meghatározása Attributes<br>fül
- 
- 1. Tulajdonságok (attribútumok) meghatározása Attributes<br>
fül<br>
2. Attribútumok lehetséges értékeinek a meghatározása<br>
Attributes fül<br>
3. Függőségi gráf meghatározása (gyökér=döntési<br>
attribútum; függő tulajdonságok; levele 2. Attribútumok lehetséges értékeinek a meghatározása<br>
Attributes fül<br>
3. Függőségi gráf meghatározása (gyökér=döntési<br>
attribútum; függő tulajdonságok; levelek= azon<br>
attribútumok, amelyek értékeit a felhasználótól bemen Attributes fül<br>
Attributes fül<br>
3. Függőségi gráf meghatározása (gyökér=döntési<br>
attribútum; függő tulajdonságok; levelek= azon<br>
attribútumok, amelyek értékeit a felhasználótól bemeneti<br>
adatként megkérdezünk) Rule Based 3. Function and attributum; függő tulajdonságok; levelek= azon<br>attributum; függő tulajdonságok; levelek= azon<br>attributumok, amelyek értékeit a felhasználótól bemeneti<br>adatként megkérdezünk) Rule Based Graph fül<br>4. Az össz
- 

KÉSZ A TUDÁSBÁZIS

- 
- 
- 

#### Lépései:

- Adatvezérelt szabályalapú köv<br>Lépései:<br>1. A mintaillesztés a<br>szabályok feltételi része<br>között történik a modus<br>nonens levezetési szabály munkamemória tartalma és a<br> $\frac{C(a)}{C(a)}$ szabályok feltételi része között történik a modus<br>ponens levezetési szabály alkalmazásával. Adatvezérelt szabályalapú köv<br>
Lépései:<br>
1. A mintaillesztés a<br>
munkamemória tartalma és a<br>
szabályok feltételi része<br>
között történik a modus<br>
ponens levezetési szabály<br>
alkalmazásával.<br>
2. A szabály kiválasztása<br>
3. A sz 3. A szabály alkalmazása<br>
3. A szabályok feltételi része<br>
3. A szabályok feltételi része<br>
1. A mintaillesztés a<br>
5. a szabályok feltételi része<br>
6. között történik a modus<br>
5. A szabály kiválasztása<br>
3. A szabály alkalmaz
- 
- 

Tekintsük a következő szabályokat: R1 IF  $A(X)$  and  $B(Y)$  THEN  $C(X)$ R2 IF  $C(X)$  and  $D(Y)$  THEN  $P(X)$ 

A munkamemória tartalma legyen: P(d) (3) A(a), B(b), D(d), ahol A, B, C, D, E, P predikátum szimbólumok, X és Y változók, a, b és d konstansok.

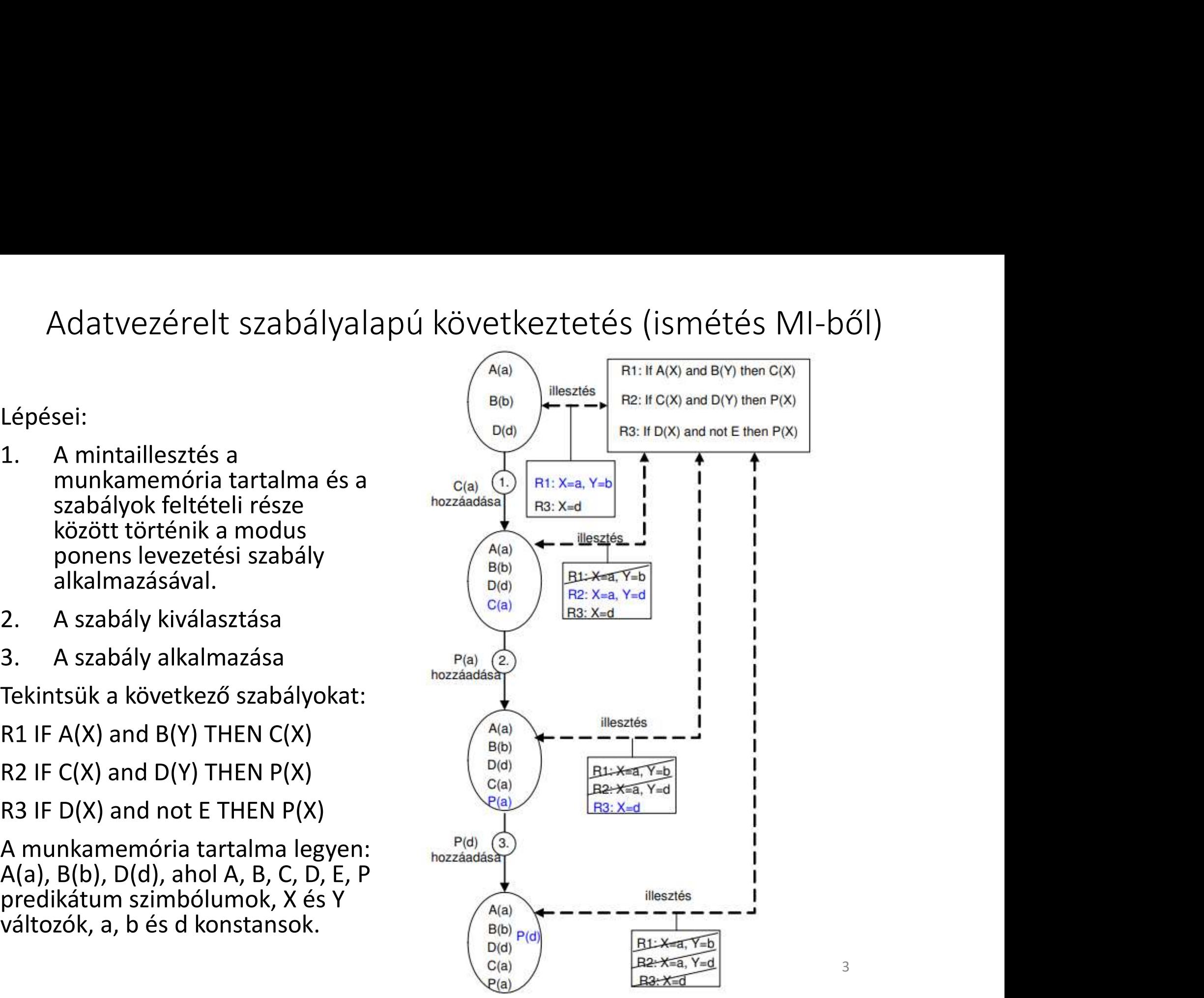

Adatok a megoldandó feladathoz – szakértői ágenst szeretnénk készíteni számítógép vásárlás segítéséhez

Számítógép konfigurációk:

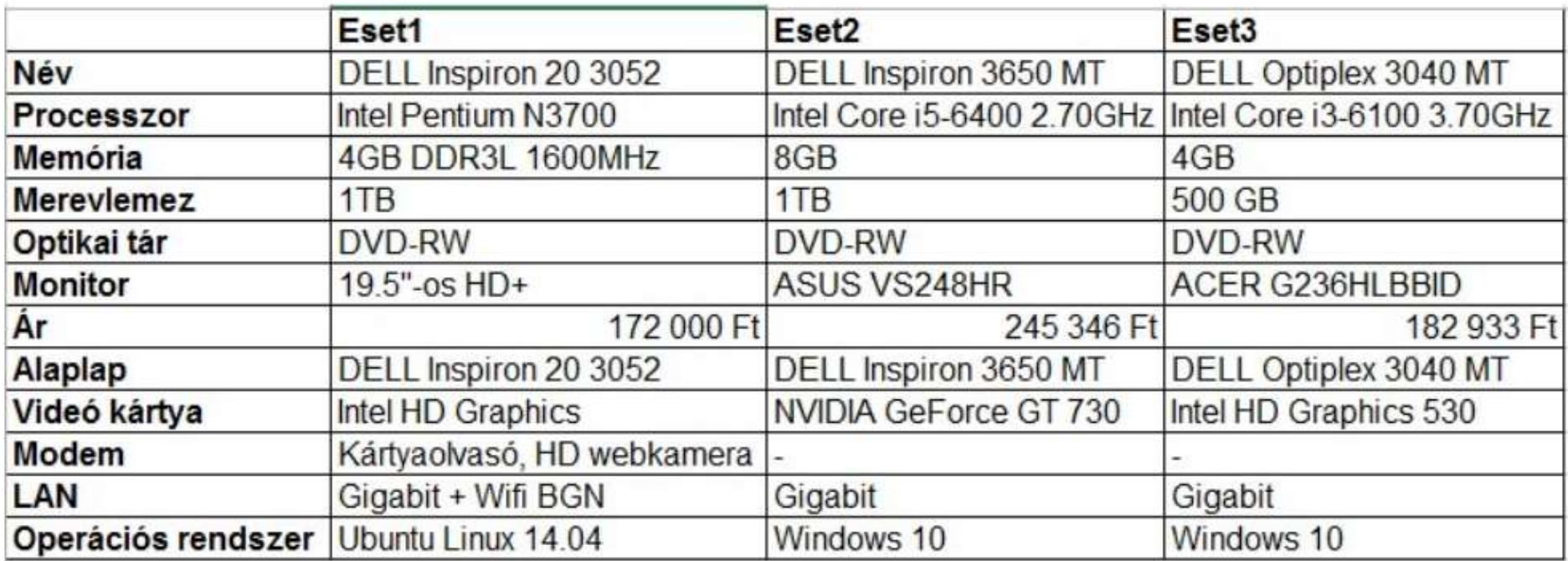

#### Információk a feladathoz

#### Tulajdonságok és értékeik

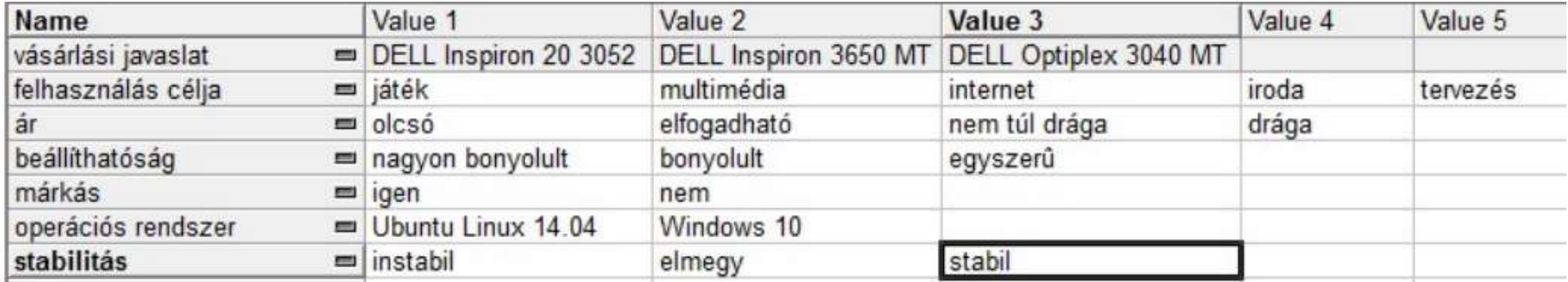

#### Információk a feladathoz

#### Függőség

Tulajdonságok egymástól való függőségi viszonya:

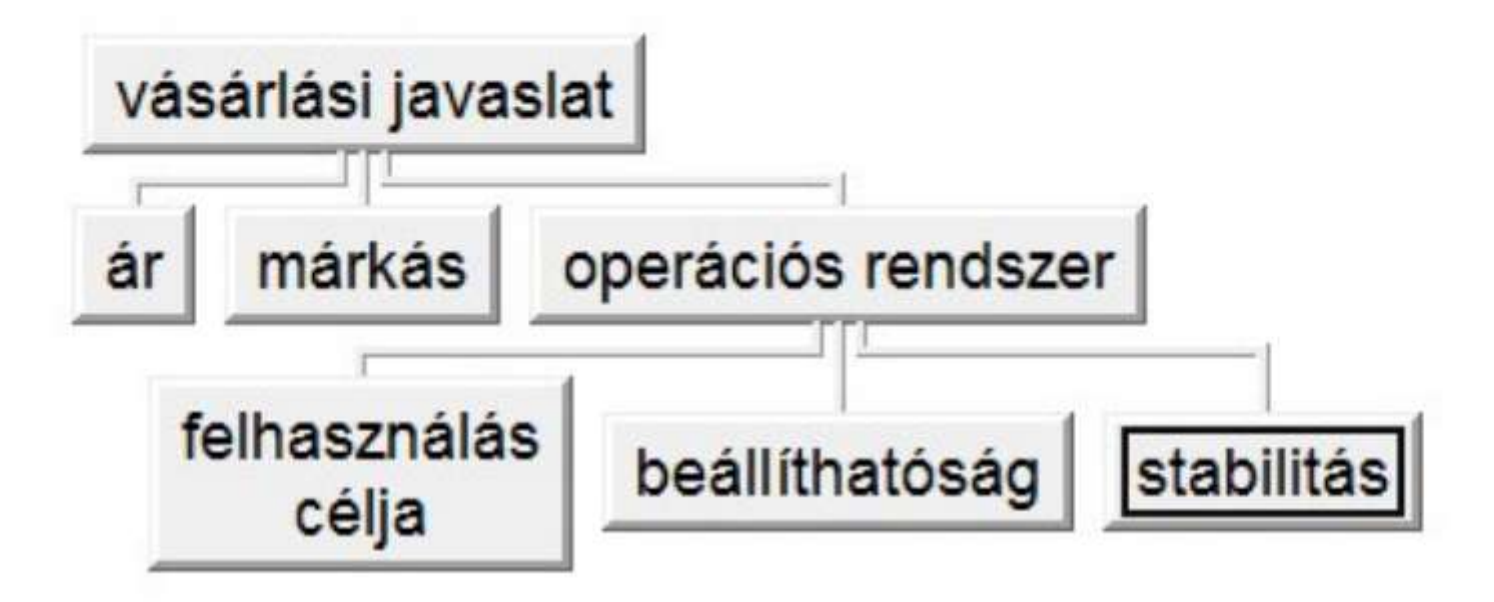

#### Információk a feladathoz

#### Szabályok

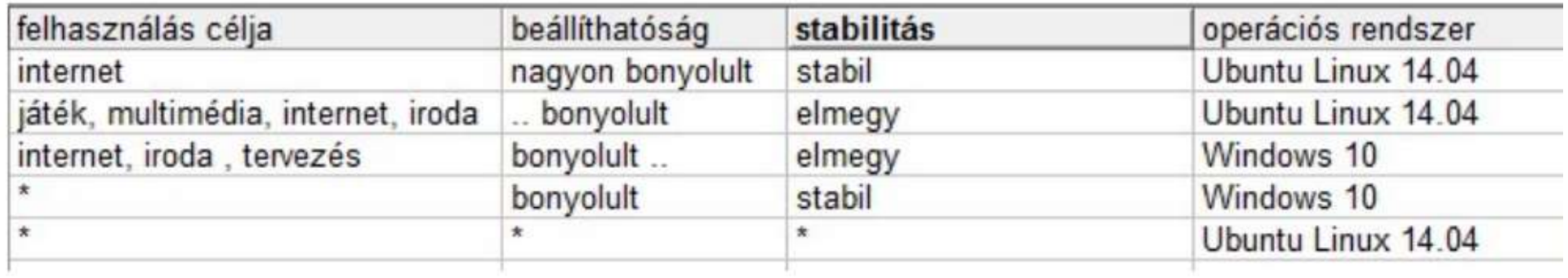

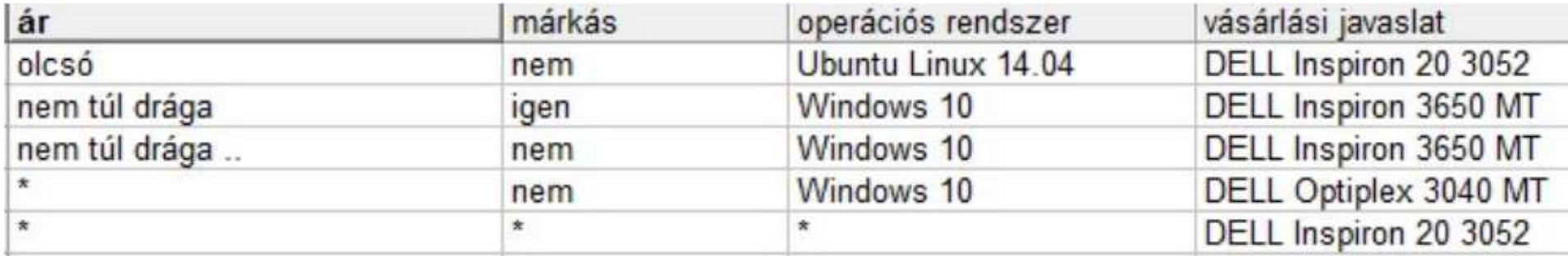

#### Attribútumok és értékeik

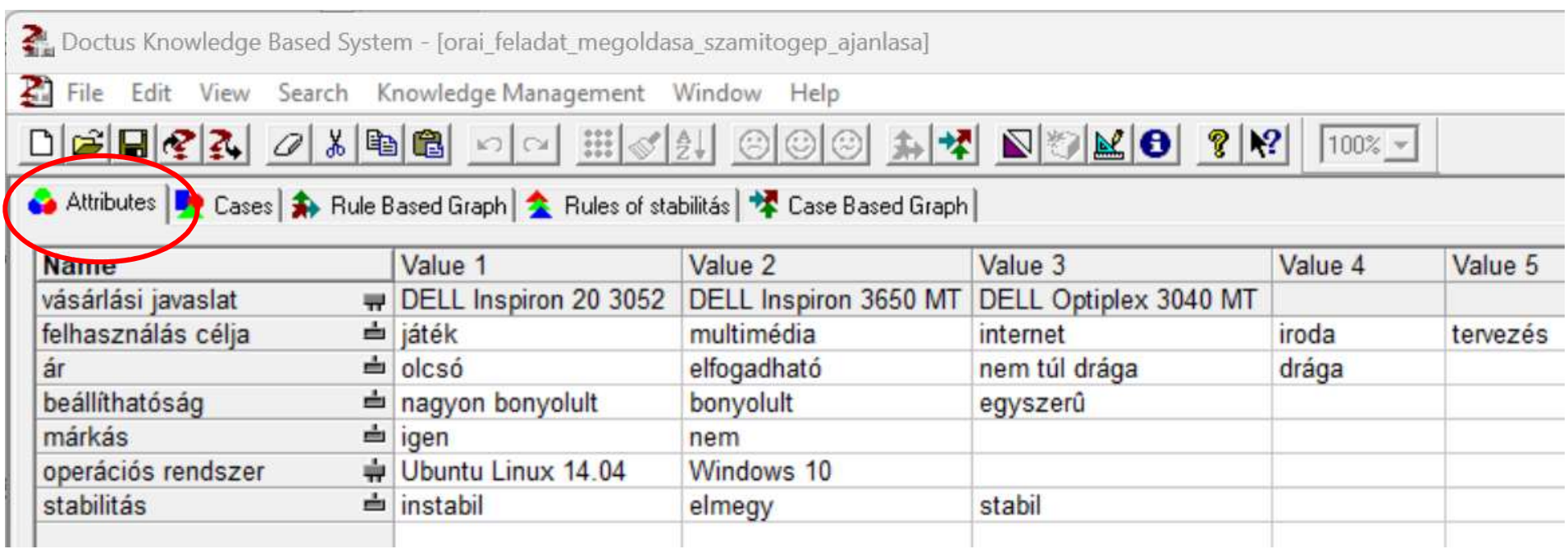

#### Függőségi gráf létrehozása

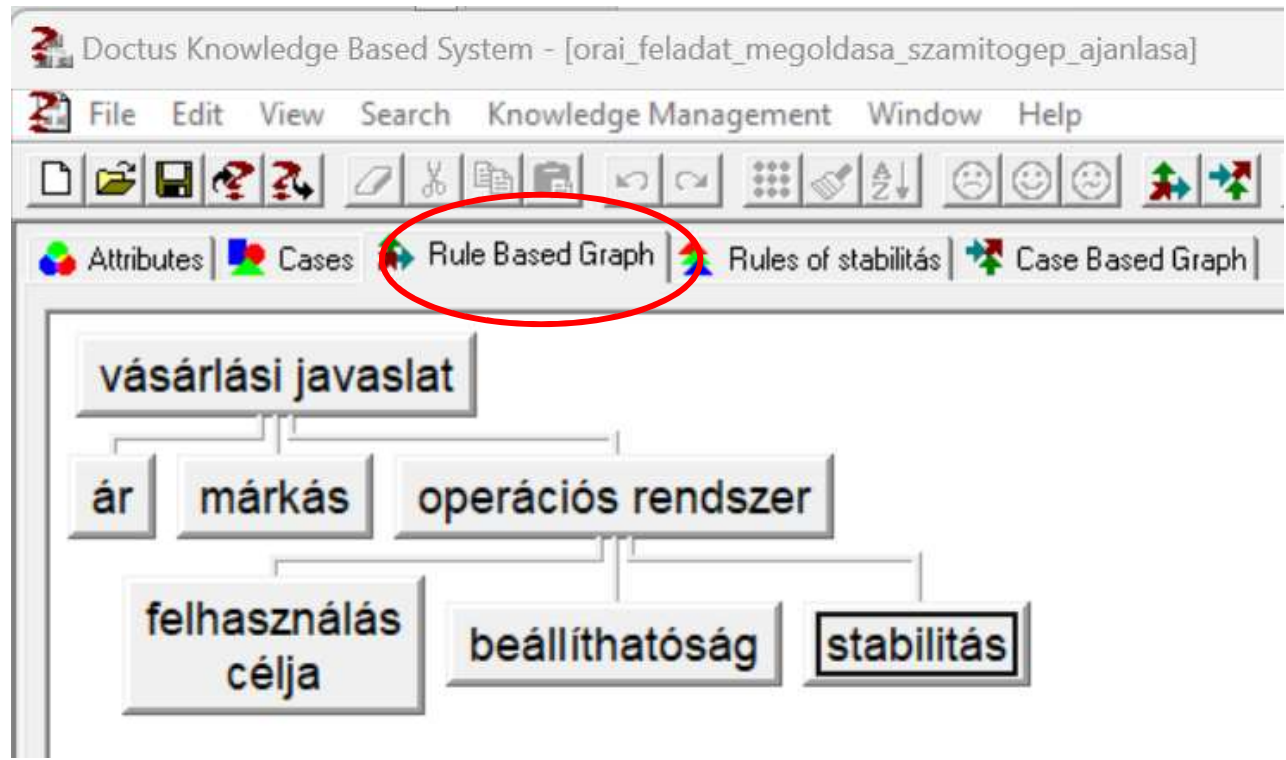

### 2 függő tulajdonsághoz tartozó szabályhalmaz

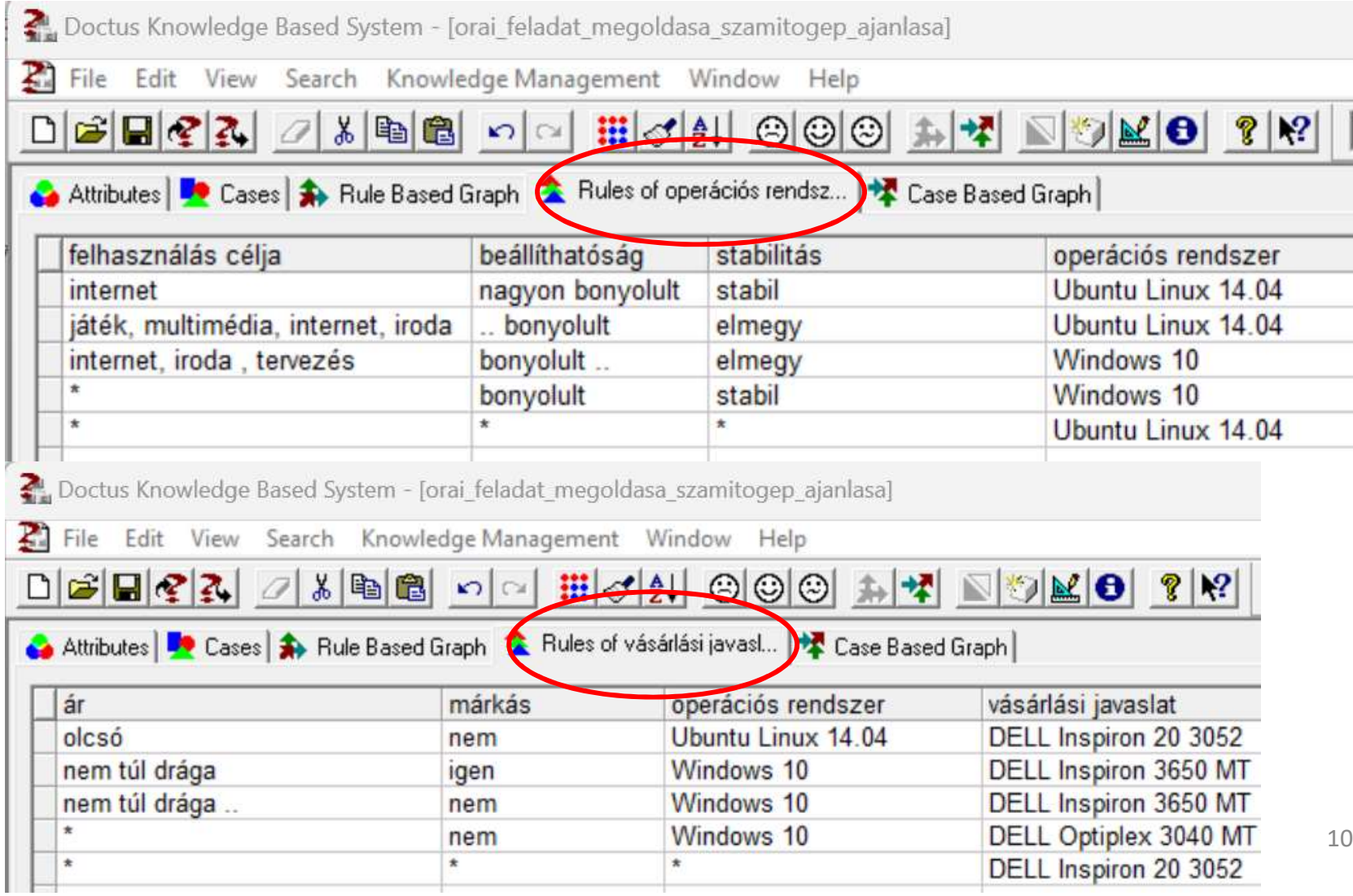

# Új esetek kiértékelése  $U$ j esetek kiértékelése<br>Knowledge Management  $\rightarrow$  Deductiv Reasoning

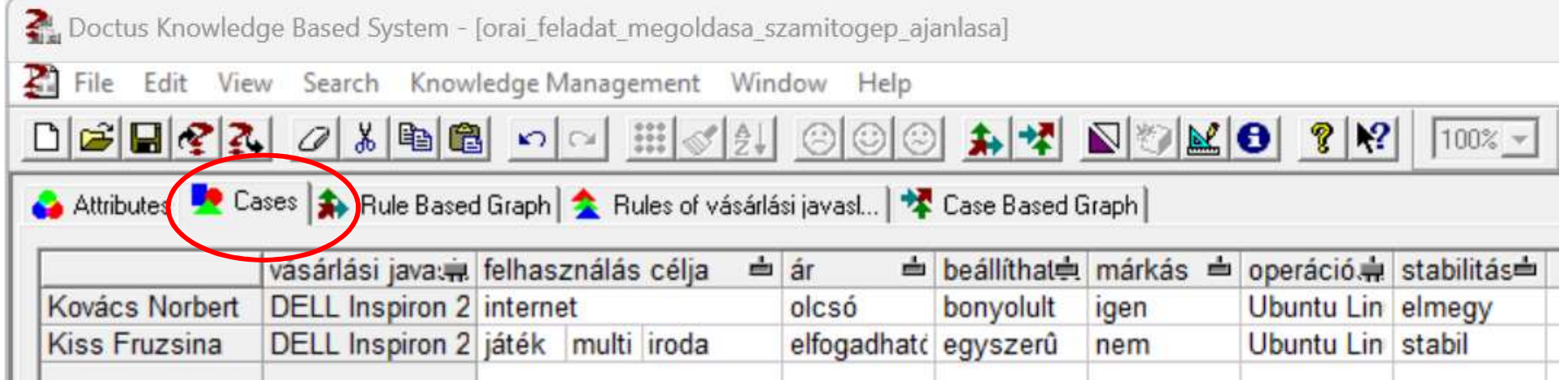

#### File menü Export parancs > HTML fájl létrehozása

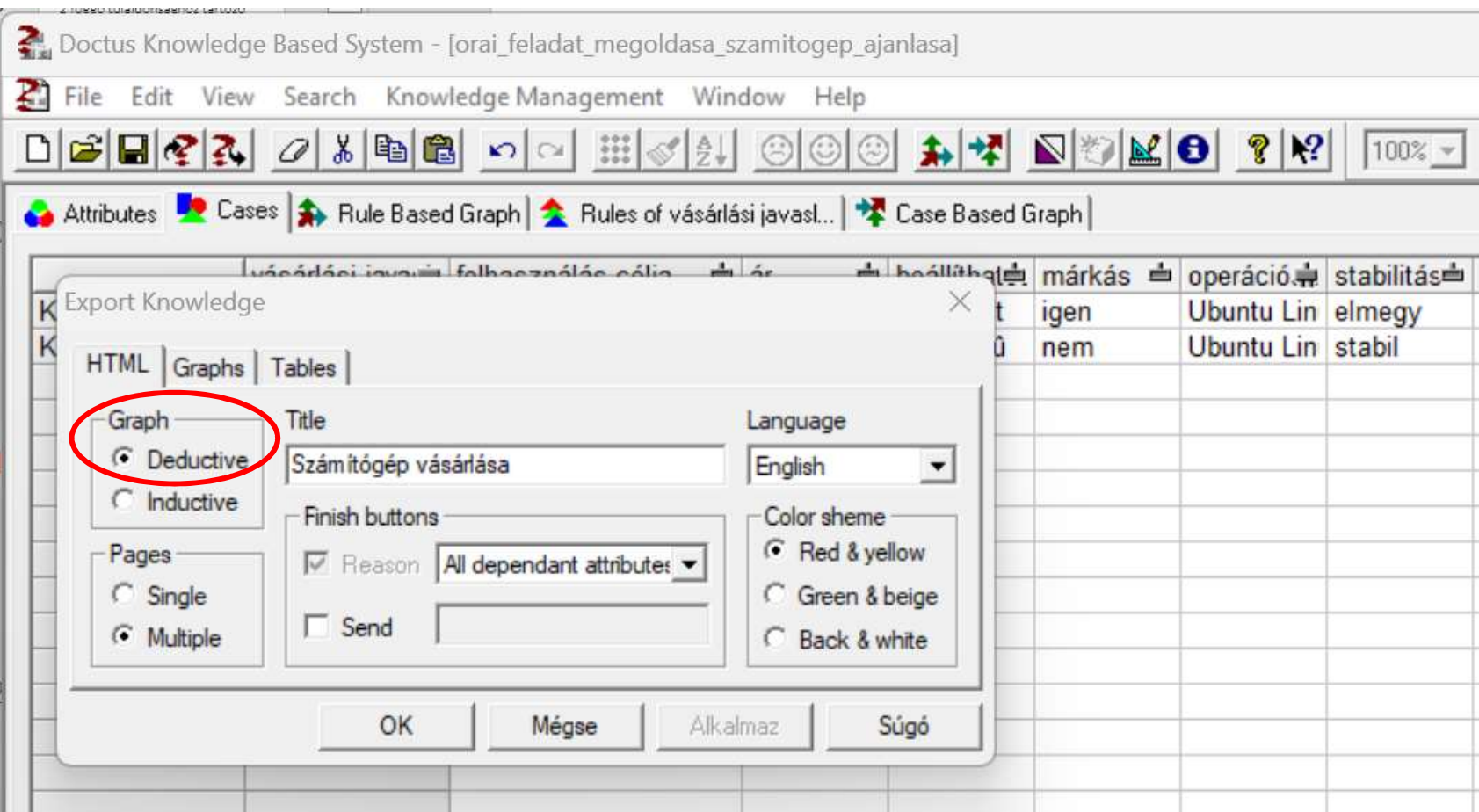

### Induktív következtetés menete (döntési fa használata) Induktív következtetés menete<br>(döntési fa használata)<br>1. Tulajdonságok (attribútumok) meghatározása Attributes fül<br>2. Attribútumok lehetséges értékeinek a meghatározása<br>Attributes fül<br>3. Esetek (néldák) rögzítése a korábbi  $\begin{array}{l} \hspace{0.3cm} \text{Induktív következtetés menet} \\\text{(döntési fa használata)} \\\text{2. Attribútumok lehetséges értékeinek a meghatározásaAttributes fül} \\\text{3. Esetek (példák) rögzítése a korábbi döntési tapasztalat alapján Cases fül} \\\text{4. Döntési fa generálása Knowledee Management } \\\text{5.10}\end{array}$ 1 nduktív következtetés menete<br>
(döntési fa használata)<br>
<sup>1. Tulajdonságok (attribútumok) meghatározása Attributes f<br>
2. Attribútumok lehetséges értékeinek a meghatározása<br>
2. Attribútumok lehetséges értékeinek a meghatár</sup> 1nduktív következtetés menete<br>
(döntési fa használata)<br>
1. Tulajdonságok (attribútumok) meghatározása Attributes fül<br>
2. Attribútes fül<br>
2. Attribútes fül<br>
3. Estek (példák) rögzítése a korábbi döntési tapasztalatok<br>
3. E

- 
- 
- 
- Reasoning parancs végrehajtása → döntési információk  $\ddot{\text{O}}$  multiplicary in the vector of the set of the signal full<br>alidonságok (attribútumok) meghatározása Attributes fül<br>Attribútumok lehetséges értékeinek a meghatározása<br>Attributes fül<br>alapján Cases fül<br>Dantési fagen

KÉSZ A TUDÁSBÁZIS

- 
- 1. Tulajdonságok (attribútumok) meghatározása Attributes fül<br>
2. Attribútumok lehetséges értékeinek a meghatározása<br>
4. Esetek (példák) rögzítése a korábbi döntési tapasztalatok<br>
alapján Cases fül<br>
4. Döntési fa generálá 1. Hulajdonsagok (attributumok) megnatarozasa Attributes fül<br>
2. Attributes fül<br>
3. Esetek (példák) rögzítése a korábbi döntési tapasztalatok<br>
alapján Cass fül<br>
4. Döntési fa generálása Knowledge Management → Inductiv<br>
Re Attributes fül<br>
Attributes fül<br>
Esetek (példák) rögzítése a korábbi döntési tapasztalatok<br>
alapján Cases fül<br>
Döntési fa generálása Knowledge Management  $\rightarrow$  Inductiv<br>
Reasoning parancs végrehajtása  $\rightarrow$  döntési informáci 2. újan Cases fül<br>
4. Döntési fa generálása Knowledge Management → Inductiv<br>
Reasoning parancs végrehajtása → döntési információk<br>
kinyerése Case Based Graph fül<br>
KÉSZ A TUDÁSBÁZIS<br>
5. HTML oldal készítése File → Export
- 

# Informativitás számítása a döntési<br>fa létrehozásához (ismétlés) fa létrehozásához (ismétlés)

Minden tulajdonságra kiszámítható egy **informativitási jelzőszám**, és ebből számítható az informativitási nyereség. A generáló algoritmus az összes tulajdonság összes lehetséges szétosztásai közül azt választja ki, amelyiknek a legnagyobb az informativitási nyeresége.

A b tulajdonság informativitásának  $(I_b)$  kiszámítása a következő:

Legyen a csomóponthoz tartozó esetek halmaza C, a minősítő tulajdonság a, értékei  $a_1...a_n$ , és ezek előfordulási arányai a C halmazban  $w_{a1}...w_{an}$  ( $\Sigma_i w_{ai} = 1$ ). Ekkor a C halmaz minősítő tulajdonságának entrópiája így írható:  $E_C = -\sum_i w_{ai} \log_n w_{ai}$ .

Legyenek a b tulajdonság értékei  $b_1...b_n$ , ezek halmaza  $\beta$ . Bontsuk fel  $\beta$ -t  $\beta_1...\beta_m$  nem üres részhalmazokra! Ekkor  $U_i \beta_i = \beta$ .

Bontsuk fel C-t C<sub>1</sub>...C<sub>m</sub> részhalmazokra úgy, hogy C<sub>i</sub> valamennyi elemének b tulajdonsága  $\beta_i$ -be essen minden *i*-re. Jelölje  $w_i$  a  $C_i$  súlyát C-ben. ( $\Sigma_i w_i = 1$ ). Ekkor  $I_b = E_C \Sigma_i$  w<sub>i</sub>  $E_{Ci}$ , szóval az informativitás a  $\beta_l$ ... $\beta_m$  felbontásból adódó entrópianyereség. A számítás tényleges kimenete az optimális felbontáshoz tartozó  $I_{bmax}$ .

Az ehhez tartozó informativitási nyereség «Density» pedig:  $D_b = wc I_{bmax}/Ec$ , ahol wc a C halmaz elemeinek száma.

- M<br/> $\blacksquare$  Togok the logo (map of the results contribute<br/>between the map of the results and the state in the state of the state interest in the state of the state interest in the state of the state of the state inte
	-
	- -
- 
- 
- -
	-

#### Attribútumok és értékeik

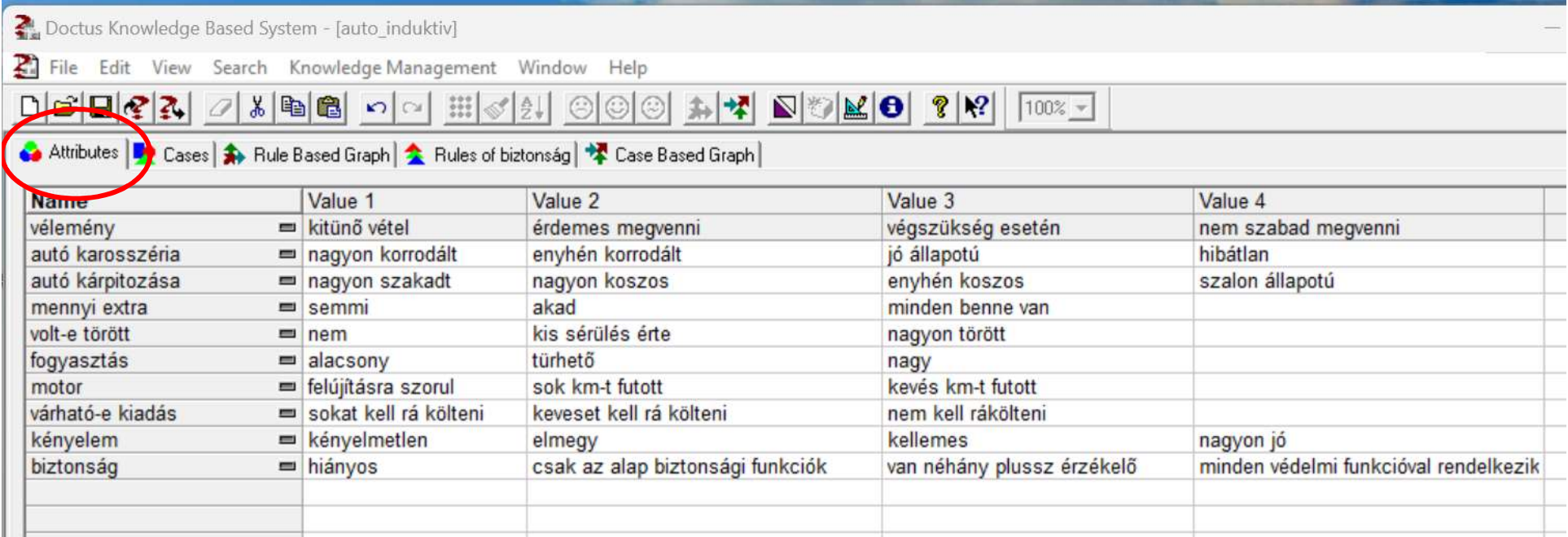

### Esetek bevitele a korábbi döntési tapasztalatok alapján

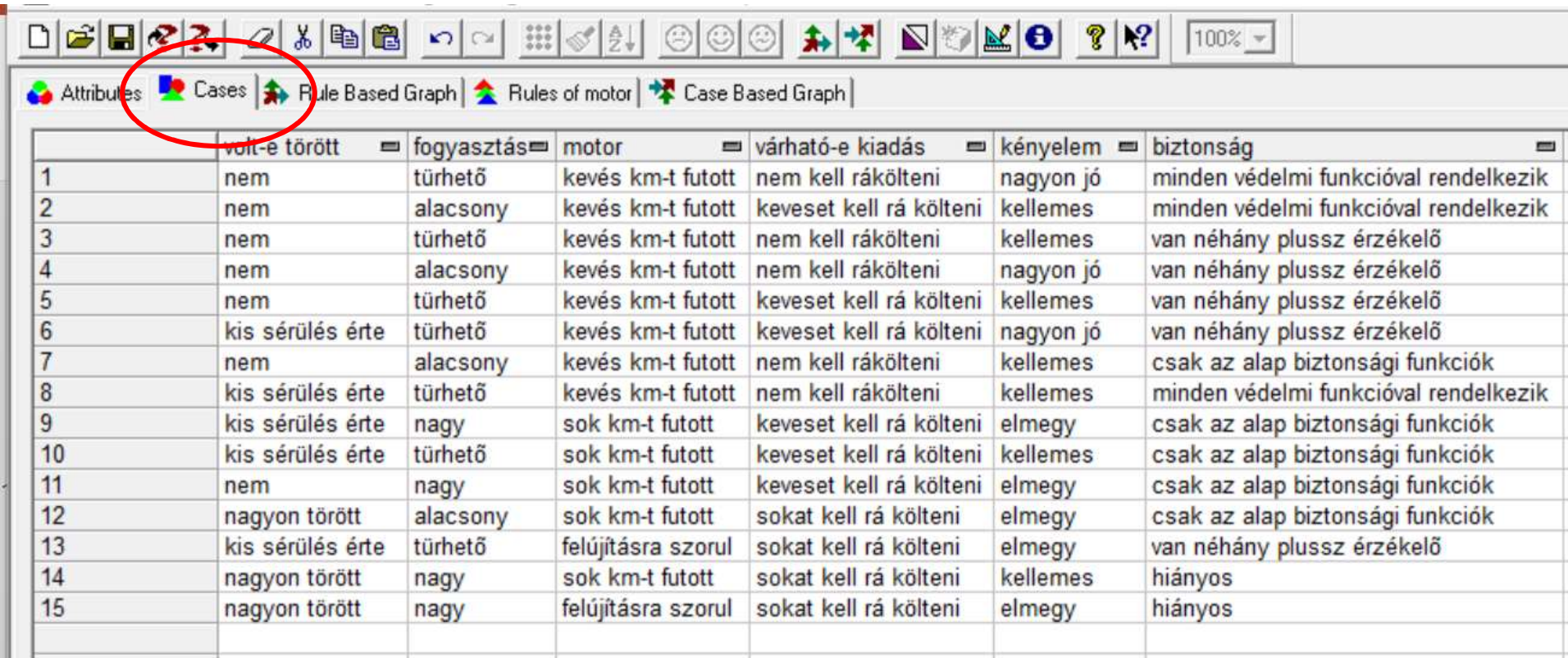

# Döntési fa előállítása Döntési fa előállítása<br>Knowledge Management → Inductiv Reasoning<br>B2a 21 21 8 Pale Based Graph & Rules & Case Based Graph )

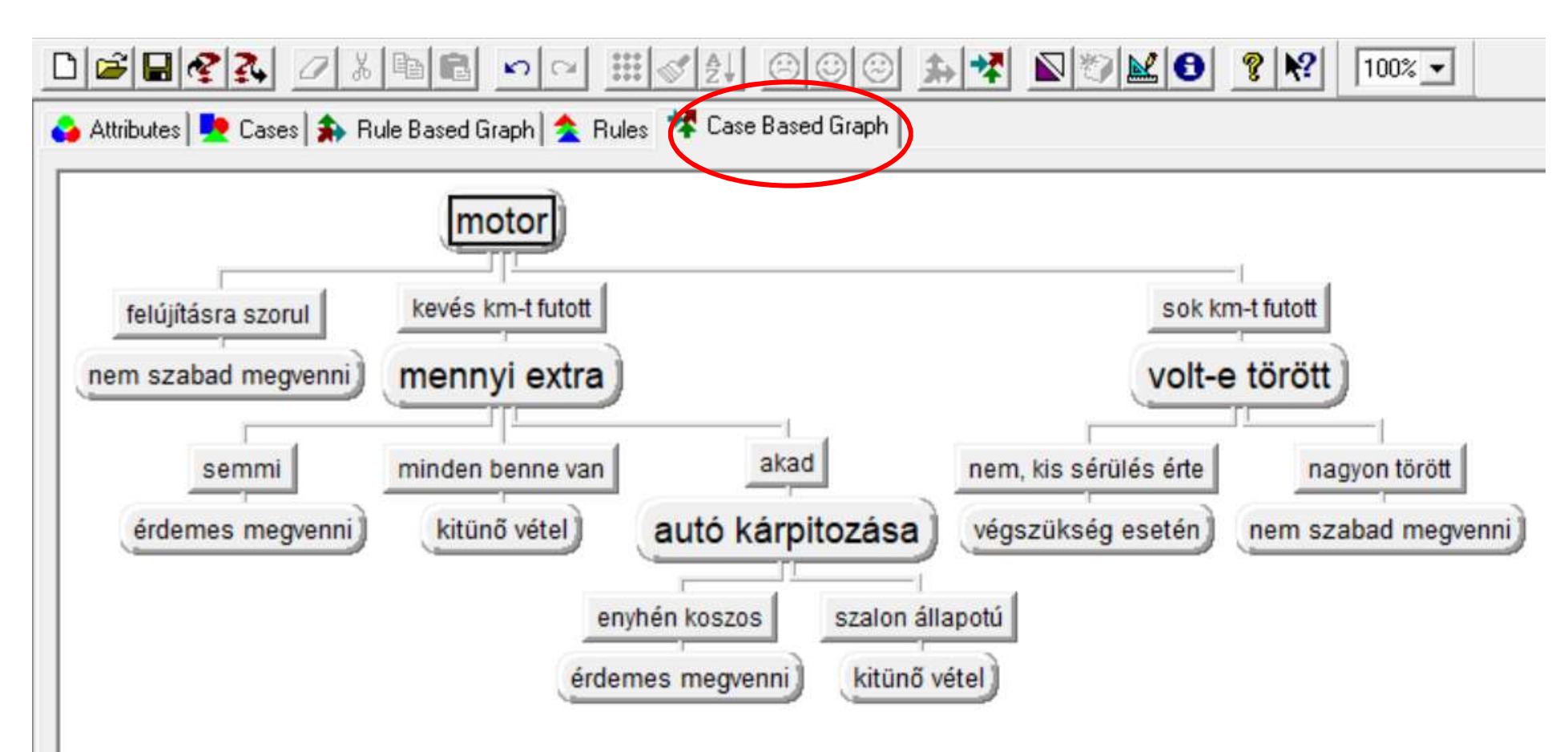

#### File menü Export parancs  $\rightarrow$ HTML fájl létrehozása

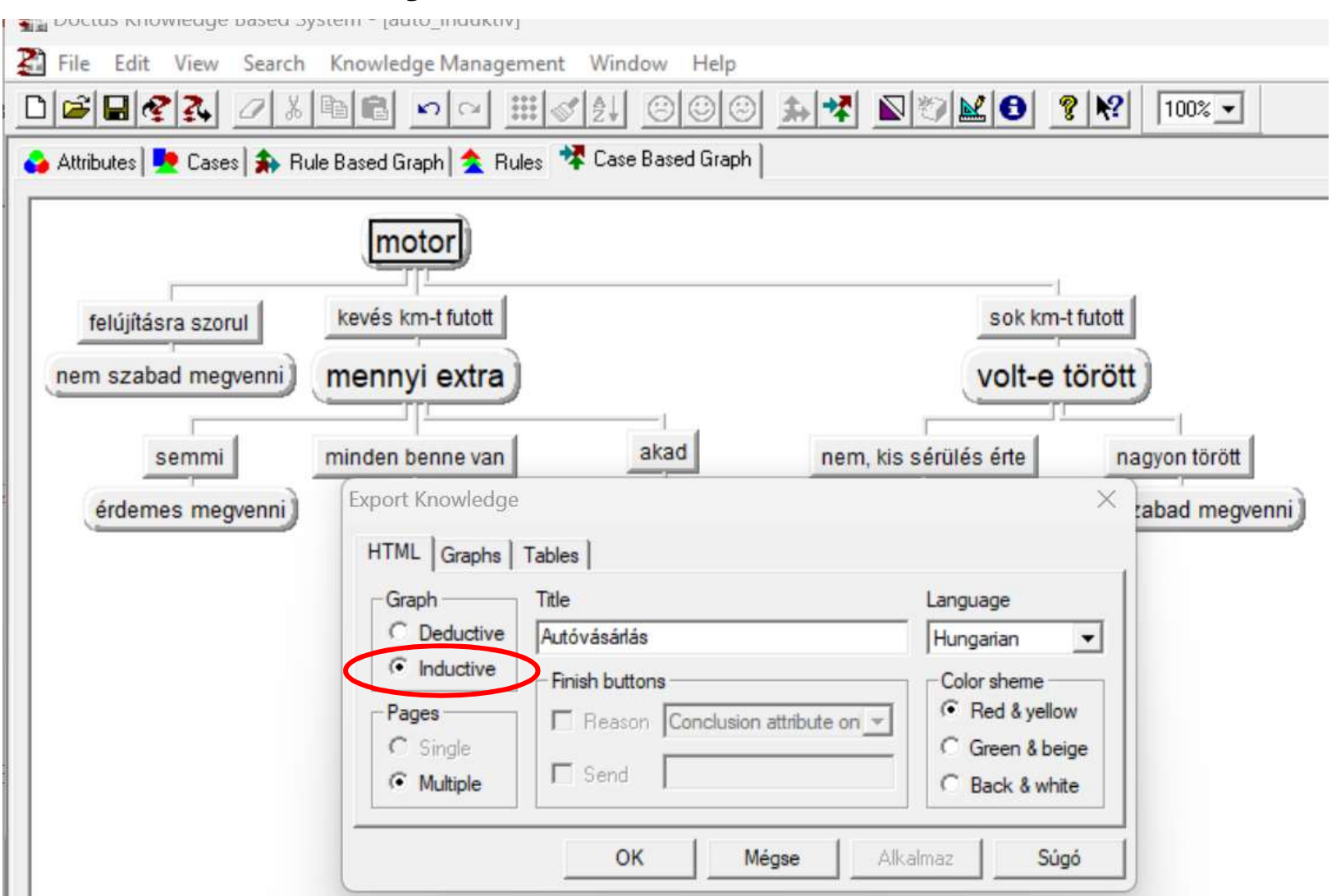

A felhasználó így könnyebben tudja használni a szakértői ágenst egy konkrét döntési helyzet esetében.

Megadja a bemeneti adatokat az egyszerű felhasználói felületen keresztül és rögtön hozzáfér a döntési javaslathoz.

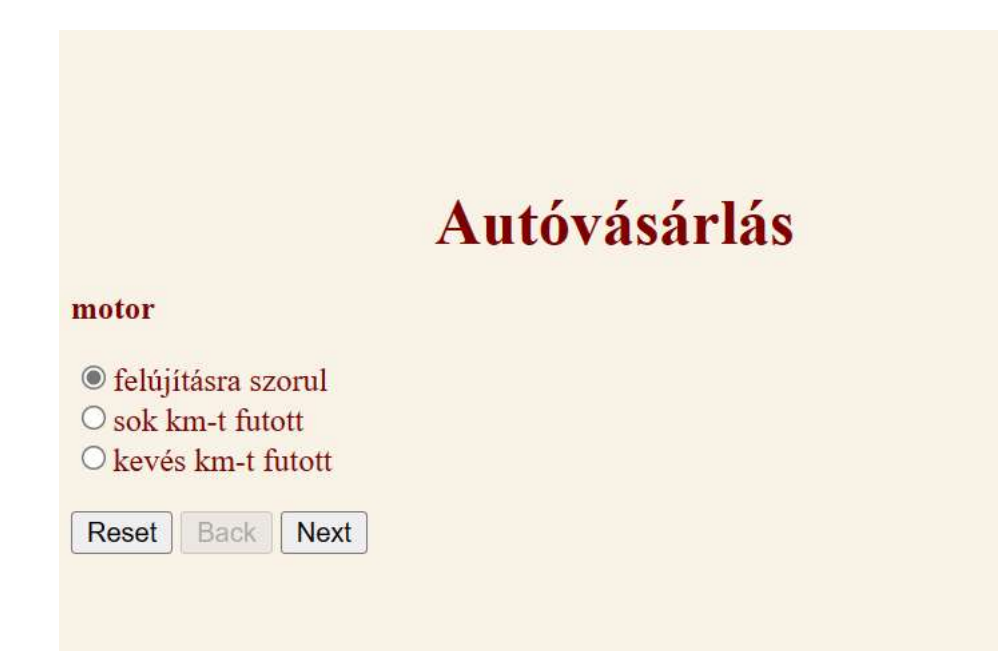

## Hallgatólagos szabályrendszer létrehozása Knowledge Management Extract Rules

Attributes | 2 Zases | 3 Case Based Rule Graph | 2 Rules of vélemény | 2 Case Based Graph **Name** Value 1 Value 2 Value 3 Value 4 kitünő vétel érdemes megvenni végszükség esetén nem szabad megvenni vélemény helúiításra szorul sok km-t futott motor kevés km-t futott semmi akad minden benne van mennyi extra magyon szakadt nagyon koszos szalon állapotú autó kárpitozása envhén koszos **≡** nem kis sérülés érte volt-e törött nagyon törött Doctus Knowledge Based System - [Doctus2] File Edit View Search Knowledge Management Window Help HAH QOO AN DOME D 3 - 8 2 0 1 - 8 - 0 Doctus Knowledge Based System - [Doctus2] File Edit View Search Knowledge Management Window Help Rules of vélemény | Case Based Graph | Attributes | De Cases | Case Based Rule Graph 4 早 日  $\Box \left[ \mathcal{C} \right] \boxdot \left[ \mathcal{C} \right] \boxtimes \left[ \mathcal{A} \right]$ **IB III SAI**  $\sqrt{2}$ mennyi extra autó kárpitozása volt e töröl motor vélemény Attributes | De Cases | Case Based Rule Graph | Rules of vélemény |  $\bigstar$  Case Based Grap nem szabad megvenni felújításra szo  $\star$ érdemes megvenni kevés km-t fut semmi vélemény kevés km-t fut minden benne  $\star$ kitünő vétel kevés km-t fut akad enyhén koszos  $\star$ érdemes megvenni mennyi extra autó kárpitozása volt-e törött motor  $^\star$ kevés km-t fut akad szalon állapotú kitünő vétel nem, kis sérülés végszükség esetén sok km-t futot \*  $\star$ nagyon törött sok km-t futot \* nem szabad megvenni  $\overline{a}$